## **Graduate Assistantship Online Contract Web Application**

## *Request for Security Access*

Graduate assistant contract and scholarship requests must be made online using the *Graduate Assistantship Online Contract Web Application*. If your department hires or completes contracts for graduate assistants, you must complete the request below to be authorized access to this link in the MyBGSU portal.

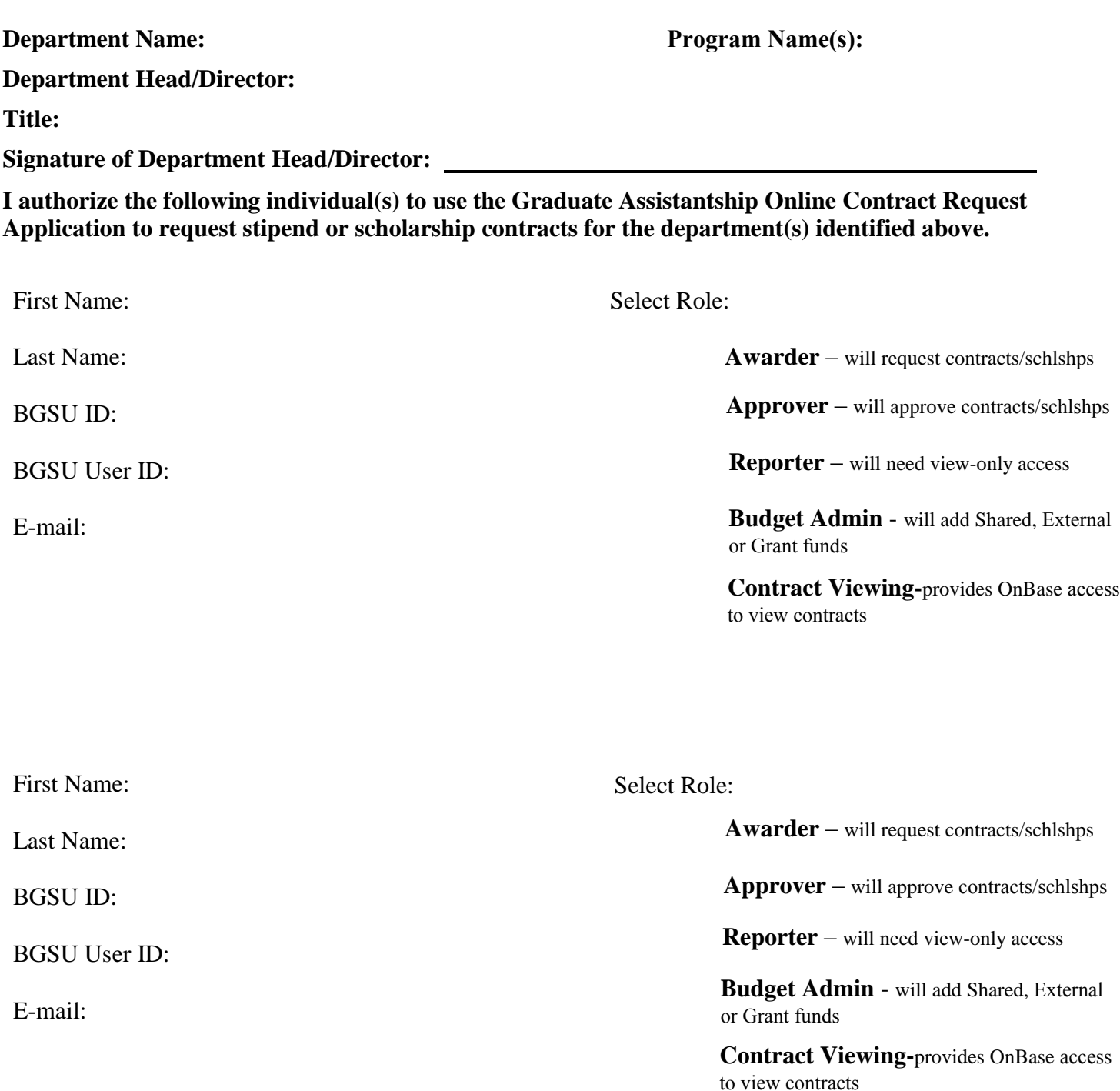

*Please return completed form to the Graduate College (graduateoperatns@bgsu.edu)*